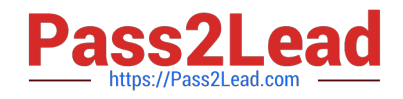

# **PEGAPCSA87V1Q&As**

Pega Certified System Architect (PCSA) 87V1

## **Pass Pegasystems PEGAPCSA87V1 Exam with 100% Guarantee**

Free Download Real Questions & Answers **PDF** and **VCE** file from:

**https://www.pass2lead.com/pegapcsa87v1.html**

### 100% Passing Guarantee 100% Money Back Assurance

Following Questions and Answers are all new published by Pegasystems Official Exam Center

- **63 Instant Download After Purchase**
- **63 100% Money Back Guarantee**
- 365 Days Free Update
- 800,000+ Satisfied Customers

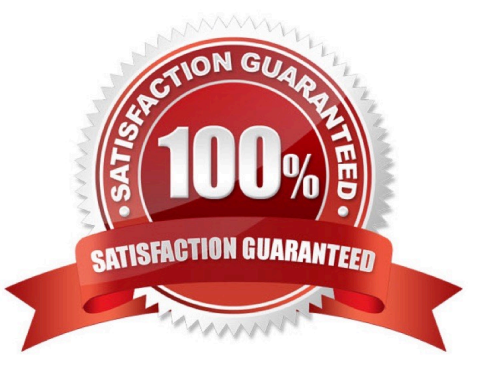

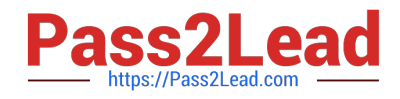

During a playback session, a stakeholder notices that a drop-down list is missing one of the required options. Which work item do you create in Agile Workbench to address this issue?

A. User Story

B. Bug

- C. Feedback
- D. Status

Correct Answer: B

#### **QUESTION 2**

You are configuring an application to process travel reservations. The reservation case creates childcases for each booking component: flight, hotel stay, and vehicle rental. How do you update the total cost of the reservation as users update each child case?

A. Define a case calculation to update the reservation total with the total of each child case.

B. Configure the Create Case shape to propagate the total cost from each child case to there servation. Create a declare expression to update the reservation total when the cost of each component changes.

C. Add the Update Case shape to the Reservation case type to capture changes to each component cost.

Correct Answer: B

#### **QUESTION 3**

When applying for a credit limit increase, customers with standard credit cards must provide information in an Employment Information process. Requests from customers with Platinum credit cards automatically skip this process.

What task do you perform to implement this requirement?

A. In the Employment Information process add a card type true/false field to a user view.

B. In the Employment Information process add a custom condition to start the process by testing the card type.

C. In the Employment Information process add an Approve/Reject step to test the card type.

D. In the Employment Information process validate card type for continued processing.

Correct Answer: B

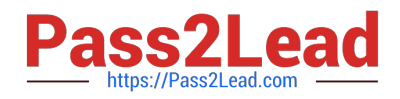

In which three situations can you use a data transform? (Choose Three)

- A. To copy the first and last name properties into a single property value
- B. To execute a flow action
- C. To create the dependent property after case creation
- D. To set default values for a case
- E. To display the destination value as the location value

Correct Answer: ADE

#### **QUESTION 5**

Which piece of application content do you localize by using a Field Value rule?

- A. Labels and drop-down values on a section rule
- B. Logos or other images on a harness rule
- C. User instructions in a paragraph rule
- D. User-editable text in a correspondence rule

Correct Answer: A

### **QUESTION 6**

You are asked to create a custom status named Open-Review. This status is to be applied to assignments in one application.

How do you satisfy the request?

A. Circumstance the existing Open field value record on the application name and update the status value to Open-Review.

B. Add the Open-Review status to the Application record for the application.

C. Create a field value record named Open-Review for. pyStatusWork with the Apply To class set to the class group.

D. Create a field value record named Open-Review for .pyStatusWork and configure an Access When record to apply the status to the correct application

Correct Answer: C

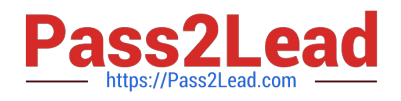

HOTSPOT

Select the corresponding user interface (UI) action set component for each behavior in the Answer area.

Hot Area:

### **Behavior**

### **UI Action Set Component**

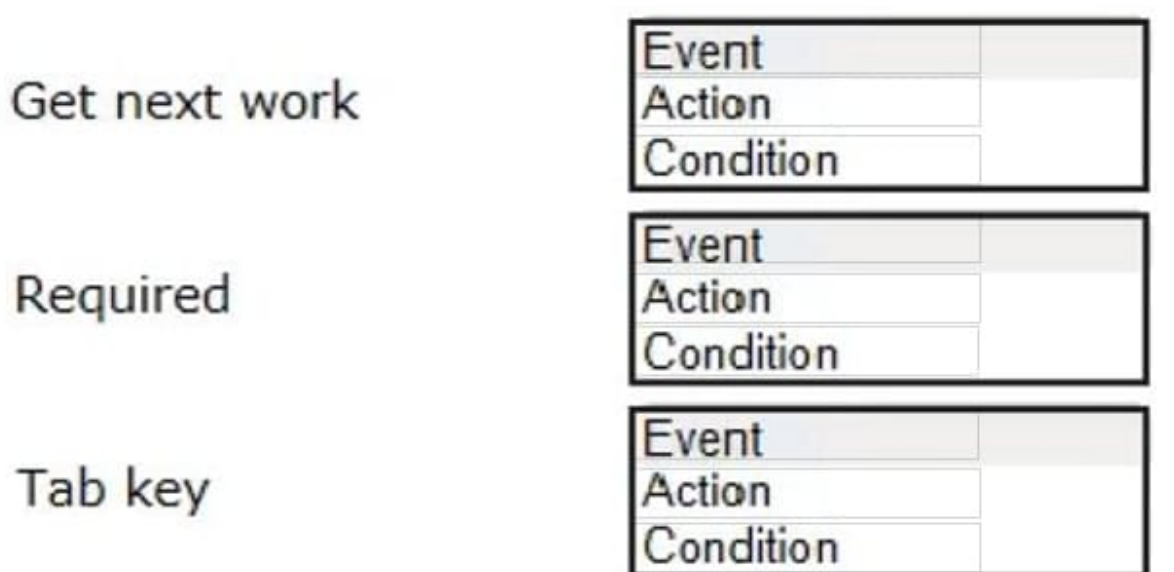

Correct Answer:

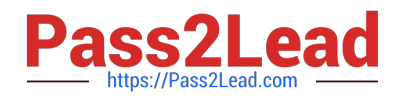

### **Behavior**

## **UI Action Set Component**

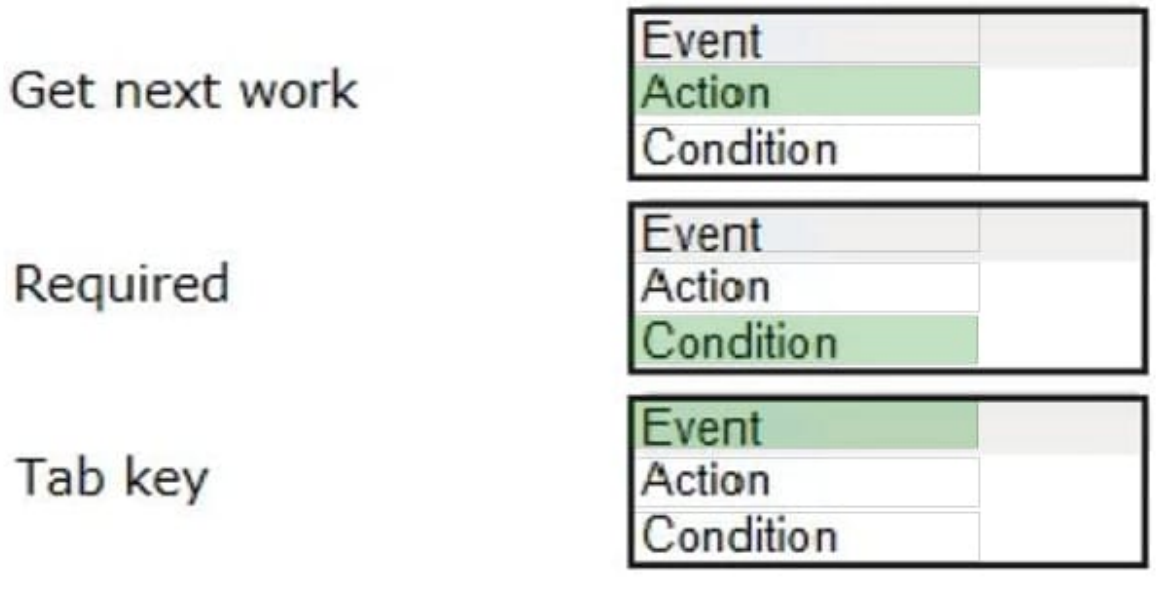

### **QUESTION 8**

A help desk ticket case type is defined as follows:

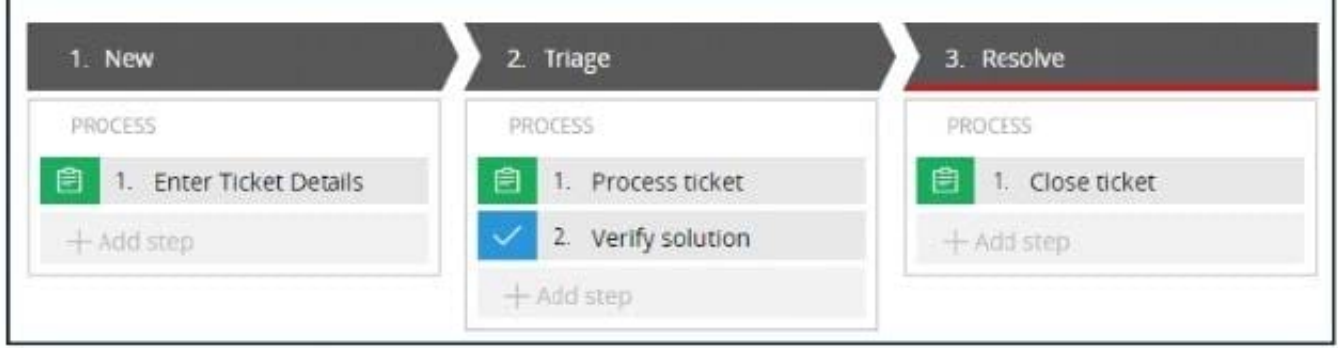

If the Process ticket step is configured to set the status to Pending-Triage, when is the status of the case set to Pending-Triage?

- A. When the Triage stage starts
- B. When the Process ticket step completes
- C. When the Enter Ticket Details step completes
- D. When the Process ticket step starts

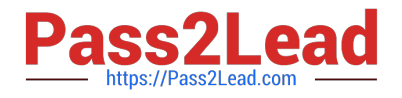

Correct Answer: D

### **QUESTION 9**

A requirement for a hotel reservation case type states that as customers change their room selection, the total cost of the reservation updates. How do you satisfy this requirement ?

A. Configure a Validate rule for the room selection step.

B. Apply a Disable when condition to the total cost field.

C. Add a When condition to the room selection step.

D. Define a declare expression for the total cost field.

Correct Answer: D

### **QUESTION 10**

Choose two scenarios that you configure using procedural processing. (Choose Two)

A. A prescription order page with a list of available prescriptions sent from the customer\\'s health care provider. When the user opts to fill one or more prescriptions, the cost summary updates.

B. A restaurant reservation page in which the user chooses a reservation and the system returns the number of available tables.

C. A purchase order request page with a summary of items. The order total price updates after the customer changes a quantity.

D. A flight booking page where customers can adjust the location and date of the departure and return flights. The ticket prices recalculate after the customer chooses the "recalculate price" option.

Correct Answer: AB

### **QUESTION 11**

A list report includes columns for purchase requests and regional cost centers. A manager wants there port to show the total number of purchase requests for each of the regional cost centers. How do you configure the report definition?

A. Use the purchase requests column to group the cost centers.

B. Filter the results so that the report includes only cost center and purchase requests.

C. Summarize the purchase requests column by count.

D. Summarize the regional cost centers by count.

Correct Answer: C

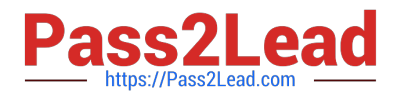

To reduce scrolling on a view, you want to organize existing content so that details display when an option is selected in a drop-down menu. There is no drop-down menu currently on the view.

Which two configurations achieve the business requirement? (Choose Two)

A. Configure a layout group to separate each option into individual panels and set the layout to a menu format.

B. Configure a disable condition (when rule) on each field to allow access when the associated option is selected on the drop-down control.

C. Configure a repeating dynamic layout with an embedded section for each option and set the layout format to grouped.

D. Configure a data relationship to select the option using the Drop-down list record selection.

Correct Answer: AD

### **QUESTION 13**

You create an application for employees to submit timesheets. Employees enter work, vacation, and sick time for a particular week. On the entry form, employees see a summary of the total hours entered. After the employee submits the timesheet, the application displays remaining vacation and sick time for the employee. To configure the form where users enter hours, select the best configuration option to calculate the total hours for the week.

A. Use a When rule. When the value of any work, vacation, or sick time changes, the total hours change.

B. Use declarative processing. When the value of any work, vacation, or sick time changes, the total hours change.

C. Use procedural processing. When the value of any work, vacation, or sick time changes and the user submits the form, the total hours change.

D. Use a data transform. When the user enters the form, the data transform determines the sum of the work, vacation, and sick time properties.

Correct Answer: B

### **QUESTION 14**

A data page holds product information. The data page\\'s Reload if older Than field is set to 15 minutes. The data page is created at 06:12.At 06:20 the user requests product information. At 06:42 the user requests product information. When is the data page reloaded?

A. 06:35

B. 06:20

C. 6:27

D. 06:42

Correct Answer: D

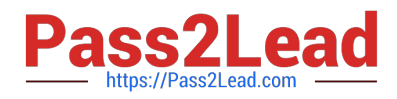

HOTSPOT

An online retailer creates a case type that processes and manages customer orders. The checkout process has four steps:

1.

 Review Order: The customer reviews the items in order of add-to-cart selection and can adjust the quantity of each item and delete items to calculate and display the order total.

2.

 Select Shipping Option: The customer selects a shipping option to determine and display the shipping charge for their order.

### 3.

 Enter Delivery Address: The customer enters their delivery address to determine the sales tax, if applicable, and the application displays the calculated sales tax.

4.

 Enter Payment Information: The customer selects a payment option and confirms the grand total of the order. For each calculation, identify the appropriate chaining option to maximize the performance.

Hot Area:

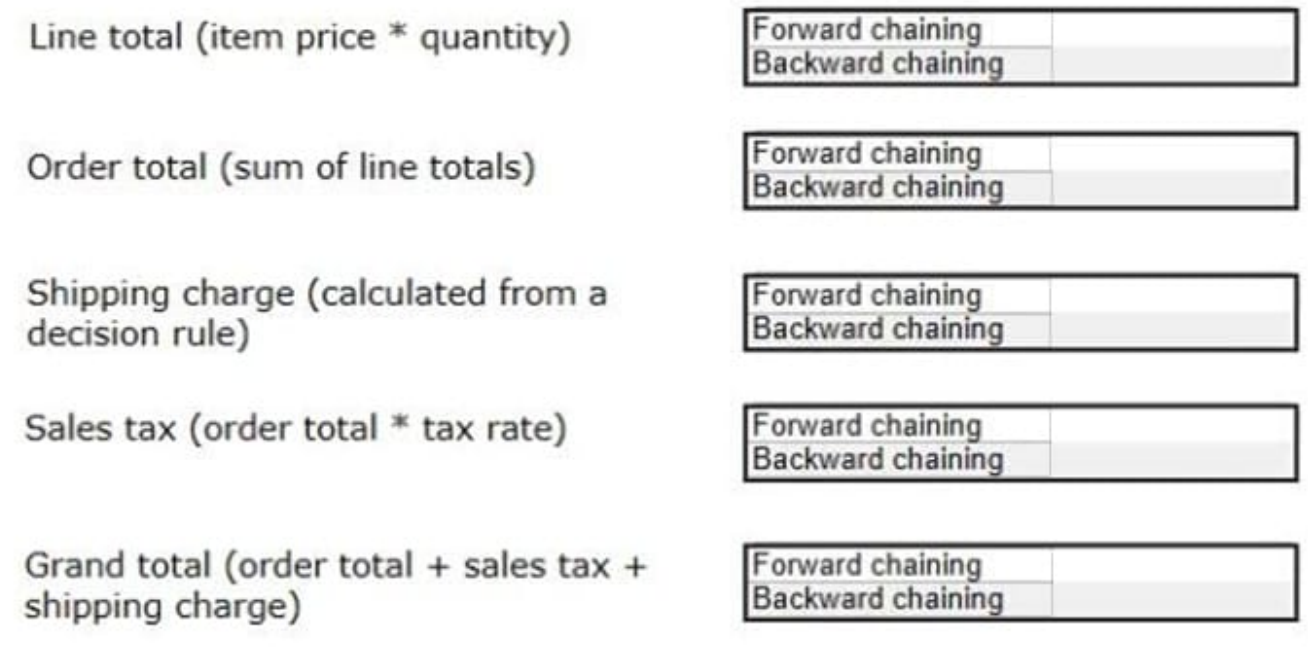

Correct Answer:

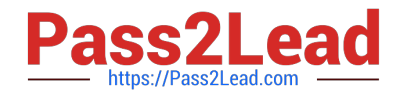

Forward chaining Line total (item price \* quantity) Backward chaining Forward chaining Order total (sum of line totals) **Backward chaining** Shipping charge (calculated from a Forward chaining decision rule) Backward chaining Sales tax (order total \* tax rate) Forward chaining Backward chaining

Grand total (order total + sales tax + shipping charge)

Forward chaining Backward chaining

[Latest PEGAPCSA87V1](https://www.pass2lead.com/pegapcsa87v1.html) **[Dumps](https://www.pass2lead.com/pegapcsa87v1.html)** 

[PEGAPCSA87V1 PDF](https://www.pass2lead.com/pegapcsa87v1.html) **[Dumps](https://www.pass2lead.com/pegapcsa87v1.html)** 

[PEGAPCSA87V1 Study](https://www.pass2lead.com/pegapcsa87v1.html) **[Guide](https://www.pass2lead.com/pegapcsa87v1.html)**